Photoshop CS6

- 13 ISBN 9787121221361
- 10 ISBN 7121221365

出版时间:2014-1

页数:320

版权说明:本站所提供下载的PDF图书仅提供预览和简介以及在线试读,请支持正版图书。

www.tushu000.com

作者:达内数字艺术学院 韩少云 主编,李翊,刘涛

Photoshop CS6 Photoshop CS6 PhotoshopCS6<br>
Photoshop CS6<br>
Photoshop CS6 Photoshop CS6<br>3

PhotoshopCS6

Photoshop CS6 Photoshop

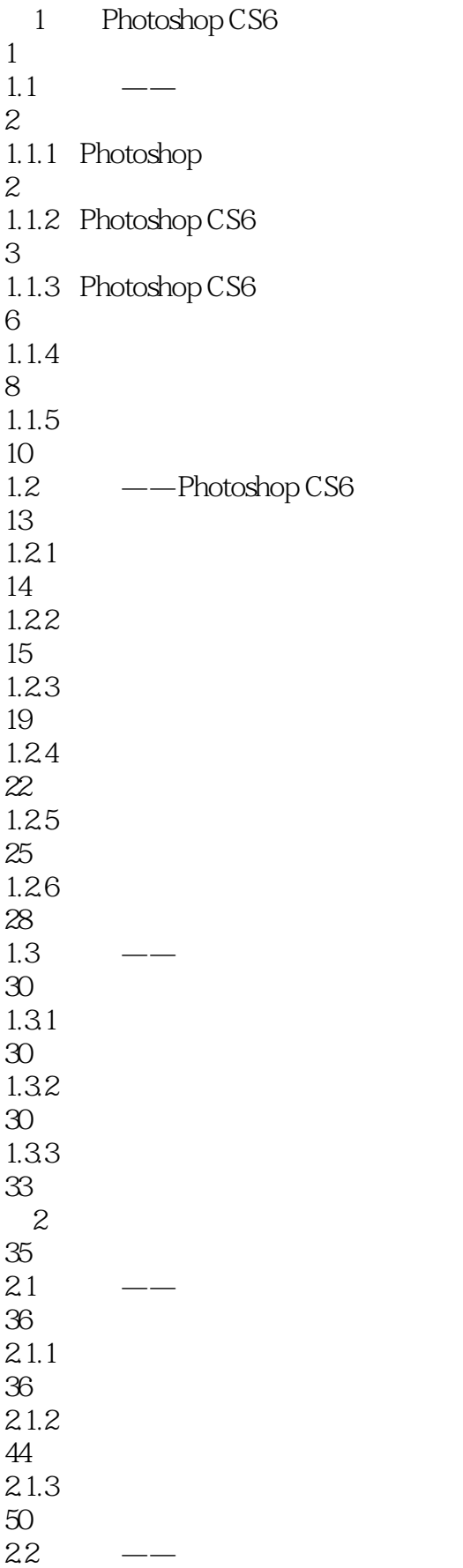

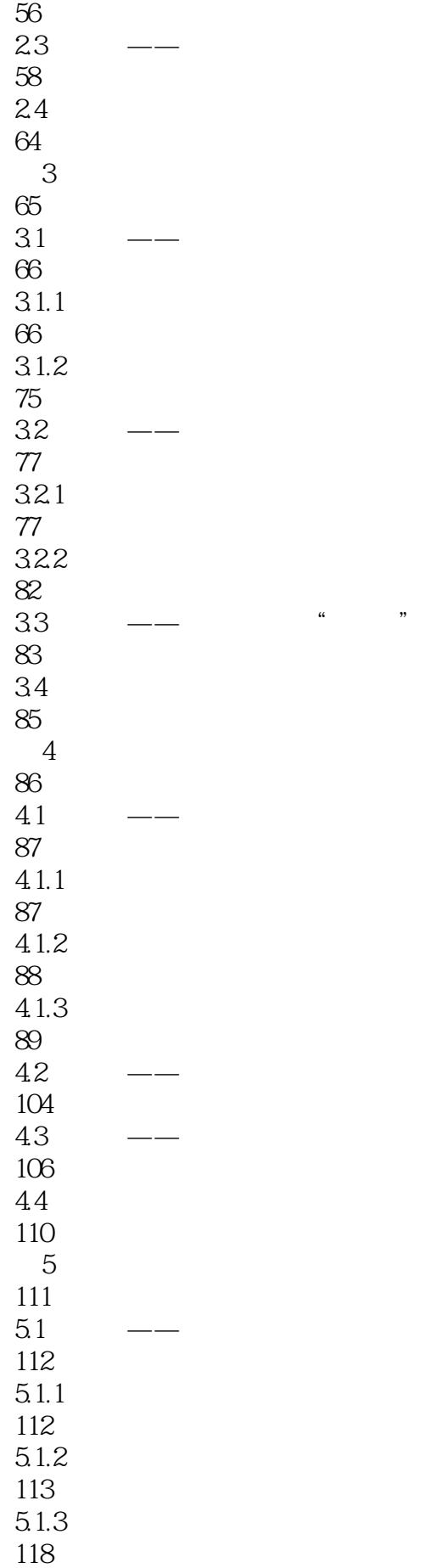

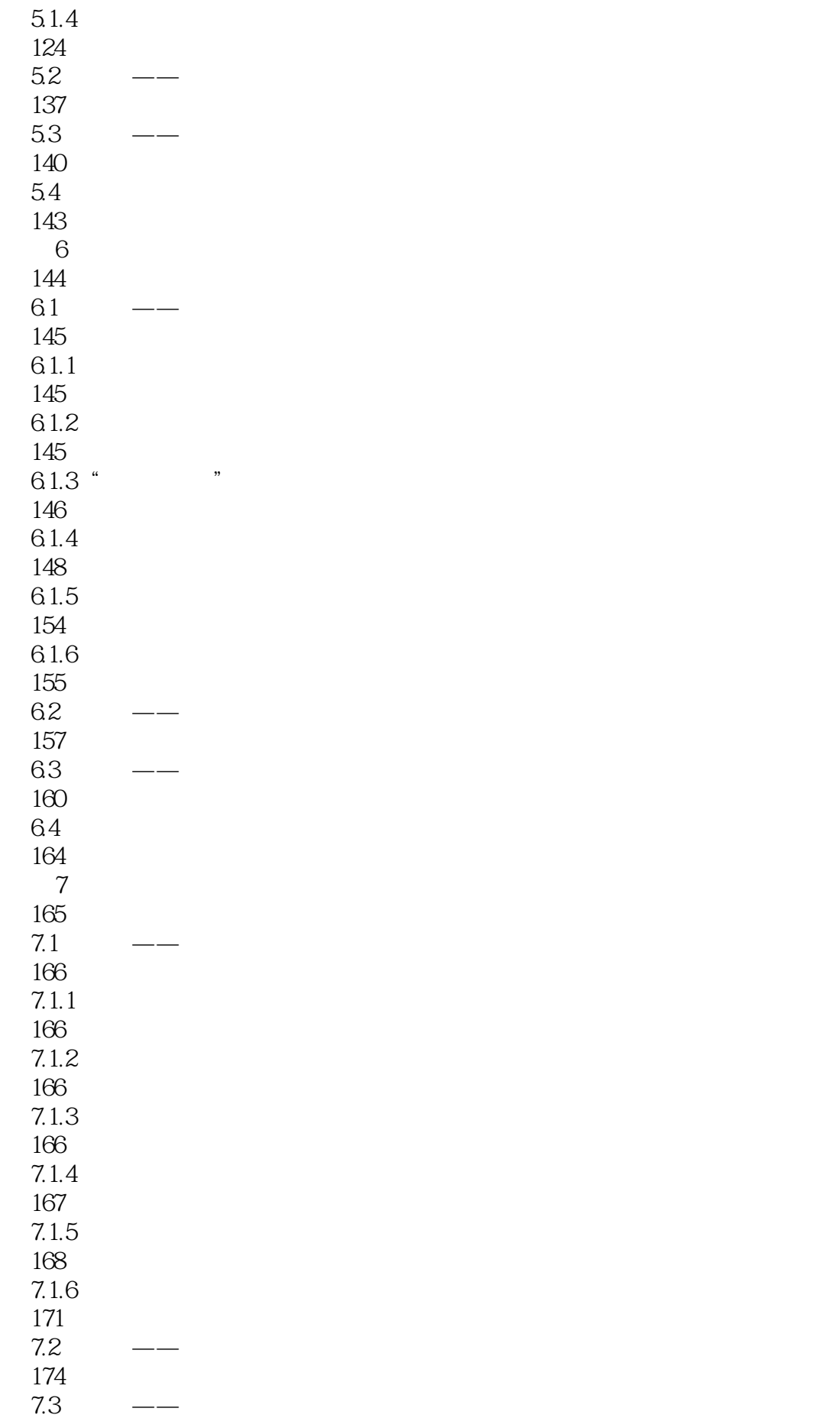

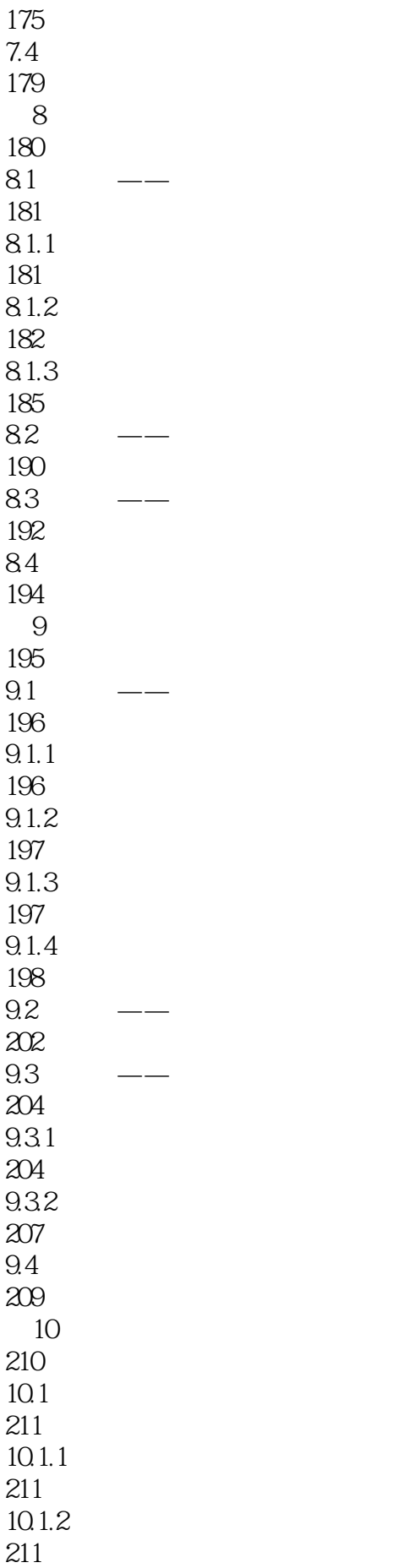

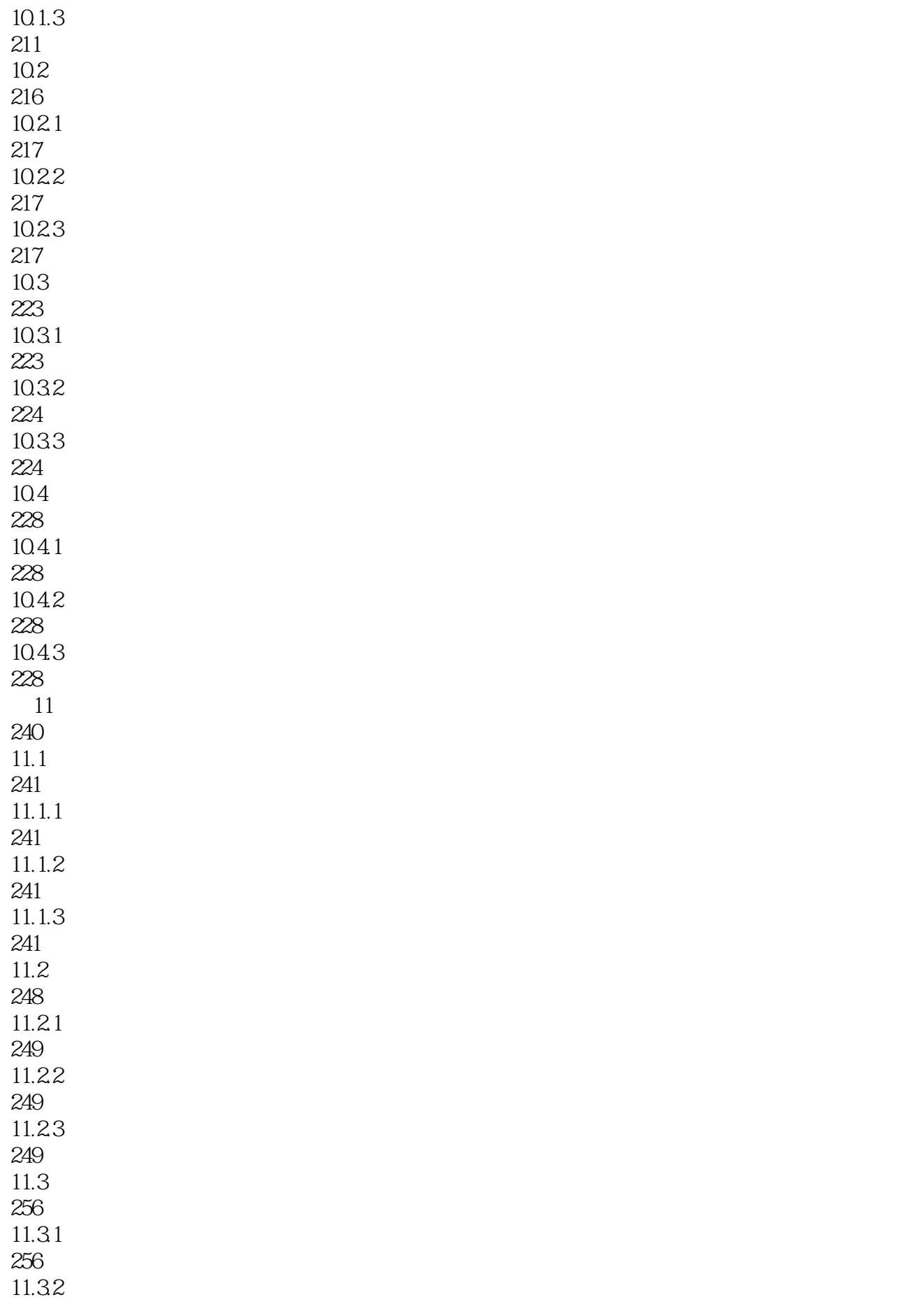

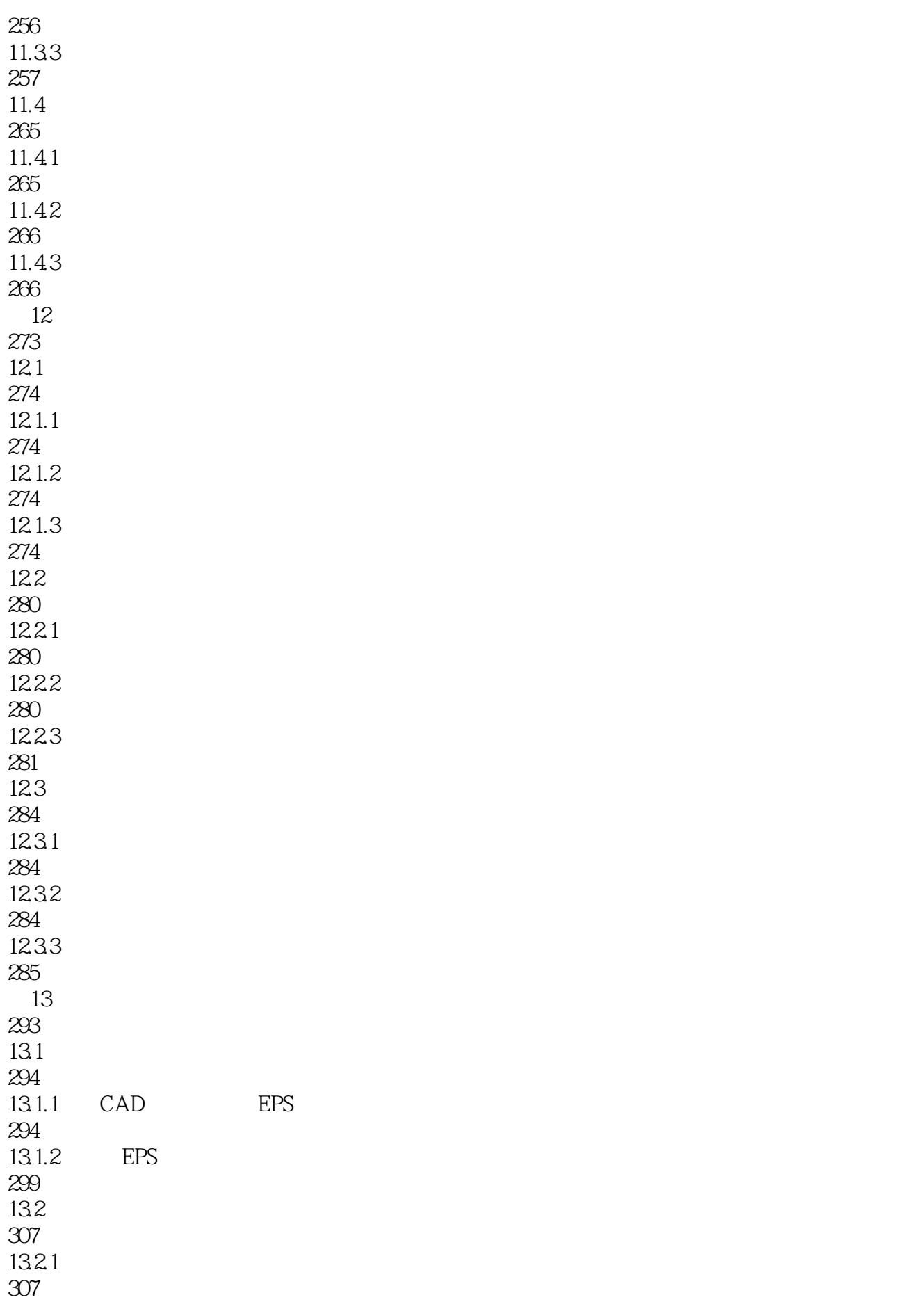

13.2.2 308 13.23 308

 $1$ 

本站所提供下载的PDF图书仅提供预览和简介,请支持正版图书。

:www.tushu000.com